# **不完全データに基づく杭基礎支持力評価方法の提案及びその検証**

新潟大学大学院自然科学研究科 ○学生会員 渡邉慎也 新潟大学工学部建設学科 正会員 大竹雄

# **1 はじめに**

近年、完成後の構造物の不具合が報告され、施工時の品 質確保の重要性が広く認識されるようになった.また、構 造物の劣化や既存不適格による補修,補強を検討する上で は,構造物完成後の初期段階の状態をできるだけ把握する ことが重要である. 本研究で対象とする地盤構造物は、地 盤材料特性を十分に把握できない状況で施工を行うため, 古くから情報化施工により情報を観測しつつ確実に施工を 行う試みが行われてきたが,施工時の観測情報は施工品質 や構造物性能を定量的に評価するものではない場合が多い.

本研究は施工時情報を活用し,その情報を対象構造物の 性能と関連付け,性能に基づく情報化施工と完成後の補修, 補強の意思決定のための基礎情報を得るための方法を検討 する.具体的には,回転鋼管杭を対象に検討を行う.回転 鋼管杭は,杭先端部分に螺旋状の羽根を設けた鋼管杭であ り,打設時に施工時情報として力学的指標である杭頭トル クや貫入量などの施工時情報が得られる.そこで杭の施工 現場において,事前に調査・観測を行う標準貫入試験の *N* 値のみでなく,施工時情報も用いて,その深度に対応した 杭の周面摩擦抵抗力を逐次更新する枠組みを提案する.

# **2 研究に用いるデータ**

#### **2.1 データベースの構築とその概要**

研究に用いるデータベースは,回転鋼管杭審査証明報告 書 1)2)3) に収録されたデータと,日本各地での施工記録を 収集整理したものである.データベースは鉛直載荷試験, 施工時情報,地盤調査の各試験データを収録しており,**表– 1** に各試験で計測する指標を示した.しかし,全指標の計 測が行なわれたのは 3 現場のみのため,データベースには 全ての指標が存在するデータセットが限られおり,多くの データは一部の指標が存在しない不完全なものである.特 に,*f<sup>i</sup>* のデータは他の指標より極めて少なく,逆に施工時 に必ず取得できる *T*,*S*,*N* は充実している.つまり,デー タベースには指標間のデータ数に多寡が生じており,この 点を如何に克服するかが,解析上の重要な課題となる.

#### **2.2 データの整理方法とスクリニング**

*T* や *S* の施工時情報は計測間隔が非常に短く,連続デー タとみなせる一方,*N* や *f<sup>i</sup>* はある程度の計測間隔を持つ

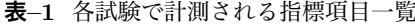

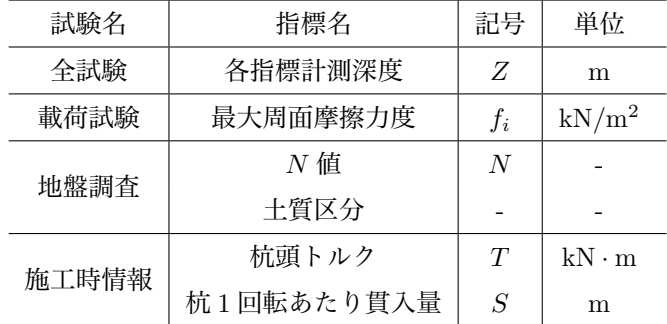

離散データである.そこで,連続データを一定の深度範囲 で平均化を施し,離散データの計測深度に合わせて対応さ せた.**図–1** は,観測データの一例である.各指標の連続 値を黒線,*N* と *f<sup>i</sup>* の計測深度に対応させた各指標の離散 値を青丸点と赤三角点でそれぞれ示した.

*N* については各データの計測深度から,*±*0*.*5m の範囲 に含まれる連続データの平均値を *N* の計測深度対応値と して扱い,*f<sup>i</sup>* については,載荷試験のひずみゲージ設置深 度間のデータの平均値を *f<sup>i</sup>* の計測深度対応値として扱う.

なお,*T* は回転鋼管杭先端の羽根底面と地盤面との摩擦 力により生じると仮定し,*T* を羽根半径の 3 乗で正規化を 施すこととした.回転鋼管杭の羽根半径を *r*0(m) とすると, 正規化トルク *T ′* (kN*/*m<sup>2</sup> ) を下式のように定義する.

$$
T' = T/r_0^3 \tag{1}
$$

なおデータベースに対し,(1)*T*,*S* が非負 (2)*N* が非負 かつ 50 未満, の基準でスクリニングを施している.

# **3 研究方法**

本研究では,先に示した不完全データベースから *f<sup>i</sup>* の推 定式(線形モデル)を作成することを目指す.データベー ス構築後,2 つの推定方法により *f<sup>i</sup>* の推定方法を提案する.

## **3.1 条件付正規分布を用いた推定式作成方法**

多変量正規分布の条件付分布を用いることで,データを できるだけ有効活用した合理的な *f<sup>i</sup>* の推定式を提案する. まず,*x* を *D* 次元確率変数ベクトルとする.

$$
\boldsymbol{x} = (x_1, x_2, \cdots, x_D)^T \tag{2}
$$

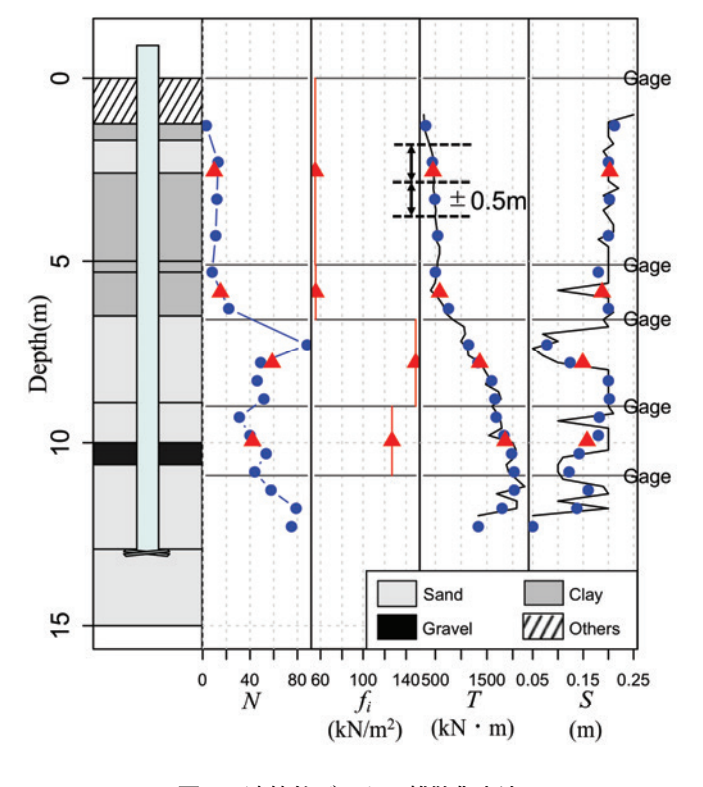

**図–1** 連続値データの離散化方法

*x* が *D* 次元多変量正規分布に従うとすると,その確率密 度関数は以下で表される.

$$
f(\mathbf{x}|\boldsymbol{\mu}, \boldsymbol{\Sigma}) = \frac{1}{\sqrt{(2\pi)^D |\boldsymbol{\Sigma}|}}
$$

$$
\exp\left\{-\frac{1}{2}(\mathbf{x} - \boldsymbol{\mu})^T \boldsymbol{\Sigma}^{-1} (\mathbf{x} - \boldsymbol{\mu})\right\} \quad (3)
$$

*µ* と *Σ* は *D* 次元多変量正規分布のパラメータである.*µ* は平均ベクトルであり,*Σ* は共分散行列である.ただし, 共分散行列 *Σ* は正定値行列でなけばならない.

次に *x* を以下のように,*x*<sup>1</sup> と *x*<sup>2</sup> に分割する.

$$
\boldsymbol{x} = \left(\boldsymbol{x}_1^T, \boldsymbol{x}_2^T\right)^T \tag{4}
$$

平均ベクトル *µ* 及び共分散行列 *Σ* も同様に分割する.

$$
\boldsymbol{\mu} = (\boldsymbol{\mu}_1^T, \boldsymbol{\mu}_2^T)^T
$$
 (5)

$$
\Sigma = \left[ \begin{array}{cc} \Sigma_{11} & \Sigma_{12} \\ \Sigma_{21} & \Sigma_{22} \end{array} \right] \tag{6}
$$

ここで,*x*<sup>1</sup> の条件付分布 *f*(*x*1*|x*2) について考える. *f*(*x*<sub>1</sub>|*x*<sub>2</sub>) は以下に示す平均ベクトル  $\mu$ <sub>1|2</sub>, 共分散行列 *Σ*<sub>1|2</sub> をパラメータとする *M* 次元多変量正規分布である.

$$
f(\mathbf{x}_1|\mathbf{x}_2, \boldsymbol{\mu}_{1|2}, \boldsymbol{\Sigma}_{1|2}) = \frac{1}{\sqrt{(2\pi)^D |\boldsymbol{\Sigma}_{1|2}|}}
$$

$$
\exp\left\{-\frac{1}{2} (\mathbf{x}_1 - \boldsymbol{\mu}_{1|2})^T \boldsymbol{\Sigma}_{1|2}^{-1} (\mathbf{x}_1 - \boldsymbol{\mu}_{1|2})\right\} (7)
$$

ここで,平均ベクトル *µ*<sup>1</sup>*|*<sup>2</sup> と共分散行列 *Σ*<sup>1</sup>*|*<sup>2</sup> は,それぞ れ以下の式で表される.

$$
\mu_{1|2} = \mu_1 + \Sigma_{12} \Sigma_{22}^{-1} (x_2 - \mu_2)
$$
 (8)

$$
\Sigma_{1|2} = \Sigma_{11} - \Sigma_{12} \Sigma_{22}^{-1} \Sigma_{21} \tag{9}
$$

また、式(8)は以下で示される線形モデルの一例である.

$$
\mathbf{y} = \beta_1 + \beta_2 \mathbf{x} \tag{10}
$$

式(8) を線形モデルにおける定数 β1 及び回帰係数 β2 とし て表示しなおすと,以下のように表される.

$$
\mathcal{Y} \mathcal{H} : \beta_1 = \mu_1 - \Sigma_{12} \Sigma_{22}^{-1} \mu_2 \tag{11}
$$

$$
\Delta \mathbb{E} \, \mathbf{B}_2 = \Sigma_{12} \Sigma_{22}^{-1} \tag{12}
$$

以上より,平均ベクトル,共分散行列を推定できれば,*f<sup>i</sup>* の推定式作成が可能となる.ただし,各指標が正規分布に 従っていないと考えられる場合には,Box-Cox 変換等の変 数変換により,正規分布に近づける操作を行う.

加えて,推定した共分散行列が正定値行列でない場合, その負の固有値をある正の実数に置き換えることで、共分 散行列の正定値行列近似を行う.

## **3.2 平均ベクトル及び分散共分散行列の推定方法**

目的変数を *f<sup>i</sup>* とした推定式を作成する上で,平均ベク トル及び共分散行列の推定方法は次の2通り設定した.

#### **3.2.1 平均ベクトル及び共分散行列の推定方法 1**

所持するデータベースから,平均ベクトル,共分散行列 を作成する.平均及び標準偏差は各指標の存在するデータ から算出し,相関係数はペアワイズ消去法により算出する.

#### **3.2.2 平均ベクトル及び共分散行列の推定方法 2**

各指標のパラメータの事前分布を作成し,これを現場の データを尤度としてベイズの定理により,事後分布へと更 新する.事後分布よりパラメータの推定値を算出する.

ベイズの定理について説明する.パラメータベクトル *θ* の確率分布を *π*(*θ*) とする.この *π*(*θ*) がベイズ更新におけ る事前分布である.*π*(*θ*) を現場で計測したデータ *D* に対 する尤度 *f*(*D|θ*) より,事後分布 *π*(*θ|D*) へと更新する.事 後分布 *π*(*θ|D*) はベイズの定理により以下の式で表される.

$$
\pi(\boldsymbol{\theta}|\boldsymbol{D}) = \frac{f(\boldsymbol{D}|\boldsymbol{\theta})}{\int f(\boldsymbol{D}|\boldsymbol{\theta})\pi(\boldsymbol{\theta})d\boldsymbol{\theta}}\pi(\boldsymbol{\theta})
$$
(13)

データ *D* は現場において計測が可能である *{N, T′ , S}* であり,更新するパラメータベクトル *θ* は以下となる.

$$
\boldsymbol{\theta} = (\mu_N, \mu_{T'}, \mu_S, \sigma_N, \sigma_{T'}, \sigma_S, \rho_{NT'}, \rho_{T'S}, \rho_{SN})^T \quad (14)
$$

#### **3.3 事前分布の作成方法**

事前分布に工学的な意味を持たせることを考えて,デー タベースにより事前分布の作成を行う.事前分布作成には ブートストラップ法を用いた.作成したパラメータの標本 分布を最尤推定により確率密度関数のあてはめを行い,事 前分布 *π*(*θ*) として定式化する.あてはめに用いる確率密 度関数は,平均 *µ<sup>X</sup>* には正規分布, 標準偏差 *σ<sup>X</sup>* には対数 正規分布,相関係数 *ρXY* には変域拡張ベータ分布とする.

また,変域拡張ベータ分布とは,ベータ分布の変域条件 を,0 *< x <* 1 から *α < x < β* に拡張したものであり,そ の確率密度関数は以下の式で表される

$$
f(x) = \frac{g(x)^{p-1} (1 - g(x))^{q-1}}{B'(p, q)}
$$
(15)

ただし,式 (15) において *g* (*x*) は,

$$
g(x) = \frac{x - \alpha}{\beta - \alpha} \tag{16}
$$

であり,*−*1 *< g* (*x*) *<* 1,*α < x < β*,*p >* 0,*q >* 0 であ る.また,*B′* (*p, q*) は,以下で定義される.

$$
B'(p,q) = \int_{\alpha}^{\beta} g(x)^{p-1} (1 - g(x))^{q-1} dx \qquad (17)
$$

変域を *−*1 *< x <* 1 とした変域拡張ベータ分布を,相関 係数の事前分布に用いる.

## **3.4 観測データに基づくパラメータ事前分布更新方法**

パラメータの事後分布への更新には、粒子フィルタ5) を用いる.観測データは現場で計測可能なデータである *N, T′ , S* の 3 つの指標である.これらを式 (11) における *D* とし,*D* に対する尤度 *f*(*D|θ*) を重みとし,事前分布から のリサンプリングにより,事後分布を推定する.事後分布 への更新は 5m 毎に行い,事後分布の平均値を多変量正規 分布の新たなパラメータとし,逐次推定式を更新する.

#### **4 研究結果**

#### **4.1 データ整理結果**

**図–2** に対数変換後の各指標の対散布図,ヒストグラム 及び正規 Q-Q プロット図を示した. 対散布図には, 各指 標の平均値も赤点で示している.変換前は,各指標の分布 は右方向に裾が長い分布であり,正規 Q-Q プロット図か らも,各指標は正規分布に従っていないと判断した.そこ で,変数変換の簡便さの観点から,分布を正規分布へと近 づける手段として対数変換を用いた.**図–2** より,対数変 換後の分布は,正規分布に概ね近くなったことがわかる. 対散布図からも,同時分布が平均値を中心として分布して おり、対数変換によって正規分布に近づいたことがわかる.

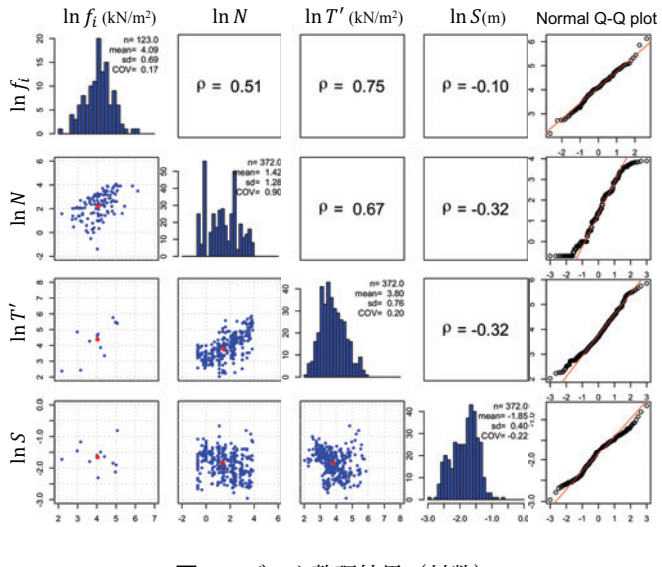

**図–2** データ整理結果(対数)

よって,作成する推定式は両辺対数線形モデルになる.

$$
\ln \hat{f}_i = \ln(\beta_0) + \beta_N \ln N + \beta_{T'} \ln T' + \beta_S \ln S + \ln(\epsilon)
$$
 (18)

式 (18) は,対数軸における推定値 ln ˆ*f<sup>i</sup>* を与えるので,通常 軸における推定値 ˆ*f<sup>i</sup>* を考える必要がある.通常軸上の推定 値として,対数正規分布の平均値を考えることとした.つ まり、式 (18) を変形して、通常軸上では以下の式となる.

$$
\hat{f}_i = \beta_0 \times N^{\beta_N} \times T'^{\beta_{T'}} \times S^{\beta_S} \tag{19}
$$

#### **4.2 作成した推定式による推定結果(推定方法 1)**

データベースより推定した平均ベクトル及び共分散行列 を用いて、式(8)及び式(9)より、以下の推定式を得た.

$$
\ln \hat{f}_i = 0.02 \ln N + 0.70 \ln T' + 0.28 \ln S + 0.20 \qquad (20)
$$

$$
\sigma_{\ln \hat{f}_i} = 0.45 \tag{21}
$$

**図–3** に式 (20) による *f<sup>i</sup>* の推定結果を示した.赤点は載 荷試験での *f<sup>i</sup>* の計測値,黒線は式 (20) による推定値 ˆ*f<sup>i</sup>* で ある.ˆ*f<sup>i</sup>* は計測値の傾向を概ね良く説明しているように見 られるが,比較的大きな誤差を有しているように見える.

# **4.3 作成した推定式による推定結果(推定方法 2)**

事前分布の作成結果を**表–2** に示した.また,**表–3** に推 定方法 2 により作成した *f<sup>i</sup>* の推定式の回帰係数,対数軸 における推定値の標準偏差 *σ*ln *<sup>f</sup>*ˆ*i*,変動係数 *COVf*ˆ*<sup>i</sup>* を深度 毎に示した.深度 5m 毎に推定式更新を行うため,更新区 間別に結果を示している.さらに,**図–4** に *f<sup>i</sup>* の推定結果 を示した.緑線は事前分布より算出した推定結果,また, 青線は推定式の更新により得られた推定値 ˆ*f<sup>i</sup>* である.水 色の領域により,推定誤差範囲も示している. どの現場で も,推定方法 1 に比べて,推定方法 2 の推定結果が載荷試

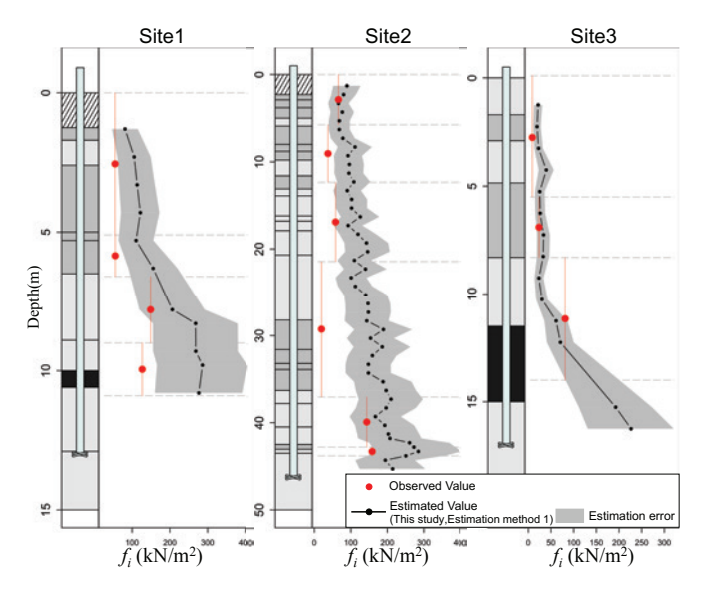

**図–3** 推定結果(推定方法 1)

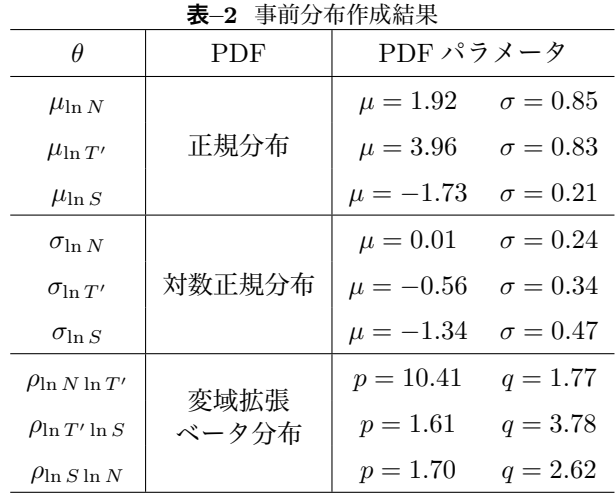

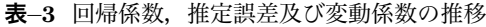

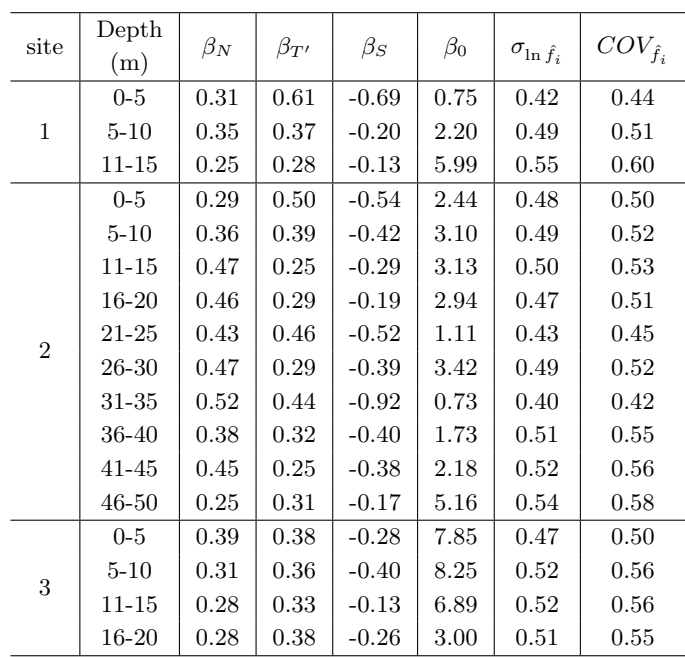

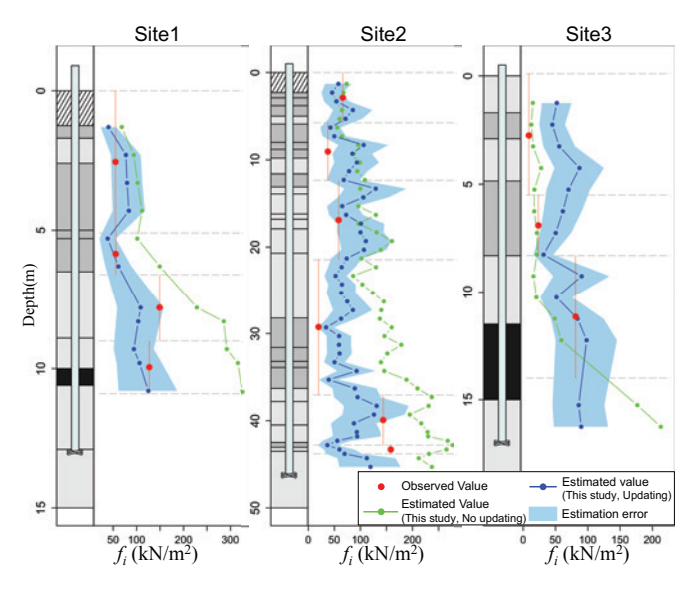

**図–4** 推定結果(推定方法 2)

験の実測値を良く説明している事がわかる。従って本論文 で提案している,現場データに基づいて信頼性を更新する 方法(推定方法 2)に基づけば、回転鋼管杭の打設時にリ アルタイムで支持力を推定し,その信頼性に関する情報を 取得できる可能性が示唆される.

## **5 まとめと今後の課題**

本研究は回転鋼管杭を対象に、施工時情報を有効活用し て精度の高い最大周面摩擦力度の推定を行い、杭支持力の 信頼性をリアルタイムで更新・確認する方法の開発を目指 した.地盤の特徴は,深度方向に大きく変化しているため, 深度 5m 単位で推定式を更新することにより, 最大周面摩 擦力度の推定精度が向上することを確認した.これより施 工現場において,リアルタイムで杭基礎の支持力推定の信 頼性を更新できる可能性を確認した.

今後はデータベースを拡充し,より精度の良い推定式や 事前分布の作成,また新データに対する推定結果検証を考 えている.その他に主成分分析などの統計的手法により, 各指標の相関性や更新過程と地盤条件との関係性を詳細に 分析し,地盤工学的視点からの詳細な考察を行っていく.

# **参考文献**

- 1) 財団法人国土技術研究センター:建設技術審査証明事業報告 書 NS エコパイル工法, 2004.
- 2) 財団法人土木技術センター:建設技術審査証明報告書 先端翼 付き回転貫入鋼管杭「ジオウィング・パイル」, 2009.
- 3) 財団法人土木技術センター:建設技術審査証明報告書 先端翼 付き回転貫入鋼管杭「つばさ杭」,2011.
- 4) J., Ching and K.-K., Phoon: Multivariate distribution for undrained shear strengths under various test procedures, Canadian Geotechnical Journal, 50: 907-923, 2013.
- 5) : Beyond the Kalman Filter : Particle Filters for Tracking Applications, Artech House, 2014.